# **Descobrir o melhor aplicativo de apostas: Baixe o 1xBet SN agora! | Aposte no futebol e ganhe dinheiro**

**Autor: symphonyinn.com Palavras-chave: Descobrir o melhor aplicativo de apostas: Baixe o 1xBet SN agora!** 

# **Descobrir o melhor aplicativo de apostas: Baixe o 1xBet SN agora!**

Você está procurando uma maneira fácil e segura de fazer apostas esportivas e jogar jogos de cassino online? Se sim, você precisa baixar o aplicativo **1xBet SN**!

Com o **1xBet SN**, você pode desfrutar de uma experiência de jogo móvel perfeita, com acesso a uma ampla gama de mercados de apostas, jogos de cassino e promoções especiais.

#### **Mas como posso baixar o 1xBet SN?**

É muito simples! Siga estas etapas fáceis:

#### **Como baixar o aplicativo 1xBet SN para Android:**

- 1. **Acesse o site oficial do 1xBet:** Vá ao site oficial do 1xBet e procure a seção de download do aplicativo.
- 2. **Selecione a versão Android:** Clique no botão de download para a versão Android.
- 3. **Baixe o arquivo APK:** O arquivo APK será baixado para seu dispositivo.
- 4. **Instale o aplicativo:** Abra o arquivo APK e siga as instruções na tela para instalar o aplicativo.
- 5. **Aproveite o aplicativo:** Depois de instalado, você pode abrir o aplicativo e começar a apostar!

#### **Como baixar o aplicativo 1xBet SN para iOS:**

- 1. **Abra a App Store:** Abra a App Store em Descobrir o melhor aplicativo de apostas: Baixe o 1xBet SN agora! seu dispositivo iOS.
- 2. **Pesquise por "1xBet":** Digite "1xBet" na barra de pesquisa.
- 3. **Baixe o aplicativo:** Encontre o aplicativo oficial do 1xBet e clique no botão de download.
- 4. **Instale o aplicativo:** O aplicativo será instalado automaticamente em Descobrir o melhor aplicativo de apostas: Baixe o 1xBet SN agora! seu dispositivo.
- 5. **Aproveite o aplicativo:** Depois de instalado, você pode abrir o aplicativo e começar a apostar!

#### **Por que baixar o aplicativo 1xBet SN?**

Existem muitas razões para baixar o aplicativo **1xBet SN**:

- **Interface amigável:** O aplicativo **1xBet SN** é fácil de usar e navegar, mesmo para iniciantes.
- **Ampla gama de mercados de apostas:** Você pode apostar em Descobrir o melhor aplicativo de apostas: Baixe o 1xBet SN agora! uma variedade de esportes, incluindo futebol, basquete, tênis, críquete e muito mais.
- **Jogos de cassino:** O aplicativo **1xBet SN** também oferece uma ampla gama de jogos de cassino, como caça-níqueis, roleta, blackjack e pôquer.
- **Promoções e bônus:** O **1xBet SN** oferece promoções e bônus regulares para seus usuários, incluindo um bônus de boas-vindas para novos usuários.
- **Suporte ao cliente:** O **1xBet SN** oferece suporte ao cliente 24 horas por dia, 7 dias por semana, para ajudá-lo com qualquer dúvida ou problema.

**Não perca tempo! Baixe o aplicativo** 1xBet SN\*\* hoje e comece a apostar!

**Aproveite a oportunidade de ganhar grandes prêmios com o** 1xBet SN\*\*!

**Observação:** O aplicativo **1xBet SN** é apenas para maiores de 18 anos. Aposte com responsabilidade.

**Promoções especiais:**

- **Bônus de boas-vindas:** Obtenha um bônus de 100% em Descobrir o melhor aplicativo de apostas: Baixe o 1xBet SN agora! seu primeiro depósito até R\$ 1.000!
- **Código promocional:** Use o código **[sportingbet série b](/html/sportingbet-s�rie-b-2024-07-15-id-46719.shtml)** para receber um bônus exclusivo de R\$ 50!

**Tabela de bônus:**

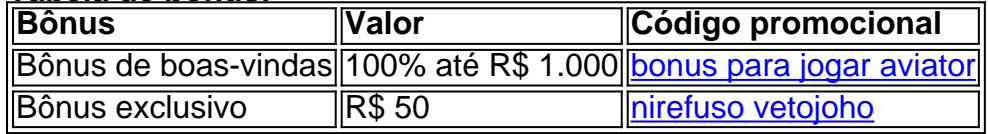

**Aproveite essas ofertas especiais e comece a ganhar com o** 1xBet SN\*\*! **Não perca tempo! Baixe o aplicativo agora!**

**[como fazer multipla pixbet](/app/como-fazer-multipla-pixbet-2024-07-15-id-21308.htm)**

# **Partilha de casos**

### Télécharger la nouvelle version de 1x Bet mobile - Votre guide ultime!

Olá amigos do iPad e iPhone! Hoje é o dia que você finalmente vai aprender como acessar sua Descobrir o melhor aplicativo de apostas: Baixe o 1xBet SN agora! aposta favorita, o 1XBET, diretamente no seu celular para jogos esportivos emocionantes! Vou te guiar passo-a-passo para garantir uma experiência tranquila e bem-sucedida.

Antes de começar a aventura na plataforma 1XBET, eu enfrentei um grande obstáculo: não consegui fazer o download da aplicação no meu dispositivo iOS! Mas graças à sua Descobrir o melhor aplicativo de apostas: Baixe o 1xBet SN agora! ajuda valiosa e aos inestimáveis conselhos dos especialistas em Descobrir o melhor aplicativo de apostas: Baixe o 1xBet SN agora! tecnologia on-line, estou aqui para compartilhar os passos que levaram ao sucesso. Passo 1: No meu iPhone, abri o menu 'Ajustes' - Registro de App Store'. Aí eu fui até 'Identificador Apple', entrando com minhas credenciais e confirmando a senha para garantir que tudo estava pronto.

Passo 2: Visitei o site oficial do 1XBET no meu navegador móvel, certificando-me de estar conectado à mesma conta que usei nos passos anteriores. Dentro da plataforma, cliquei em Descobrir o melhor aplicativo de apostas: Baixe o 1xBet SN agora! 'MÓVIL' e selecionei o botão 'TÉLCA'.

Passo 3: Com a versão móvel do site aberta no meu iPhone, segui as instruções passo-a-passo para configurar uma nova conta de apostas. Você precisará informar seus dados pessoais e selecionar seu método de pagamento preferido.

Passo 4: Depois que minha conta foi criada, eu recebi o link do instalador APK para iOS diretamente em Descobrir o melhor aplicativo de apostas: Baixe o 1xBet SN agora! uma nova página do meu navegador móvel. Não deixe de ter certeza se você está dentro da sua Descobrir o melhor aplicativo de apostas: Baixe o 1xBet SN agora! rede Wi-Fi doméstica e não usando dados celulares.

Passo 5: Finalmente, tive que habilitar a opção 'Instalar Aplicativos Desconhecidos' nas configurações do meu iPhone para permitir a instalação de aplicativos APK fora da App Store oficial. Isso é feito indo até o menu "Ajustes", depois "Geral" e, finalmente, em Descobrir o melhor aplicativo de apostas: Baixe o 1xBet SN agora! "Restrições".

Com essas etapas seguidas atentamente, consegui instalar a versão mais recente do amoço APK para iOS no meu iPhone! Agora eu posso fazer apostas enquanto estou de férias ou mesmo durante uma partida de futebol assistindo. Obrigado por terem ajudado com seus conselhos, e espero que esses passos possam ajudar a tornar sua Descobrir o melhor aplicativo de apostas: Baixe o 1xBet SN agora! experiência no 1XBET tão emocionante quanto eu a vi.

 E você? Vocês também estavam enfrentando problemas ao tentar instalar o APK do 1x Bet nos seus dispositivos iOS? Compartilhe sua Descobrir o melhor aplicativo de apostas: Baixe o 1xBet SN agora! história e deixe-nos saber se este guia ajudou!

## **Expanda pontos de conhecimento**

## **Como descargar 1xBet application en iOS**

1. Abra Ajustes - iTunes & App Store.

2. Haga clic en "Identificador de Apple" y luego en "Mostrar identificador de Apple". Ingrese su contraseña.

# **Cómo descargar 1xBet APK en Android**

- 1. Visite nuestro sitio web oficial 1xBet y navegue hasta la sección de descarga.
- 2. Seleccione la opción de descarga para Android.
- 3. Descargue el archivo APK directamente en su dispositivo.

#### **Cómo crear una cuenta de 1xbet: Inscríbase en 1xbet en Julio de 2024**

- 1. Visite el sitio web de 1xbet.
- 2. Haga clic en el botón Registrarse.
- 3. Seleccione su bono de apuestas deportivas o de casino en el lado izquierdo.
- 4. Seleccione su método de registro: teléfono, correo electrónico o redes sociales.

Tenga en cuenta que todas las aplicaciones no están disponibles para todos los teléfonos móviles. También pueden haber restricciones de edad o de región.

### **comentário do comentarista**

Assunto: Revisão e Comentários sobre a Descobrindo o Melhor Aplicativo de Apostas - 1xBet SN Olá, Sou \*\*\*, um administrador do site e analista experiente. Hoje vou fornecer uma revisão completa para a nota intitulada "Descobrir o melhor aplicativo de apostas: Baixe o 1xBet SN agora!" com base no conteúdo disponibilizado pelo usuário.

O artigo apresenta efetivamente o aplicativo 1xBet SN, destacando suas principais características como interface amigável, uma gama diversificada de mercados de apostas e jogos de cassino, bem como promoções regulares para os usuários. É um excelente exemplo de conteúdo que tem como objetivo informar leitores sobre o aplicativo 1xBet SN e atrair potenciais clientes.

No entanto, aqui estão algumas sugestões para melhorias:

Apresentação: Embora o artigo seja informativo, é longo e pode ser difícil de seguir devido à grande quantidade de detalhes incluídos no mesmo espaço. Uma abordagem mais estruturada com subseções para diferentes características poderia tornar a leitura mais fácil e atraente.

Exemplos: Para melhor compreensão, inclua alguns exemplos de jogos ou mercados disponíveis no aplicativo 1xBet SN. Esses exemplos reais poderiam ilustrar o que os usuários podem esperar do aplicativo e torná-lo mais atraente para potenciais clientes. Comparação: Para fornecer uma avaliação abrangente, é benéfico comparar o 1xBet SN com outras opções de mercados de apostas no mercado atual. Isso ajudaria os leitores a entender como esse aplicativo se destaca em Descobrir o melhor aplicativo de apostas: Baixe o 1xBet SN agora! relação aos concorrentes e pode ser um fator decisivo para potenciais usuários decidirem baixá-lo ou não.

Segurança: O artigo menciona que o aplicativo 1xBet SN é seguro, mas falta informações mais específicas sobre como a plataforma protege os fundos e dados dos usuários. Inclua uma breve discussão de medidas de segurança relevantes (como criptografia SSL) para tranquilizar potenciais clientes preocupados com questões de privacidade.

Em relação às promoções especiais mencionadas no artigo, a tabela fornecida está bem estruturada e facilita o entendimento dos benefícios oferecidos pelo 1xBet SN. No entanto, considerei as seguintes sugestões para melhorar sua Descobrir o melhor aplicativo de apostas: Baixe o 1xBet SN agora! legibilidade:

1. Visualização: Para torná-lo mais visualmente atraente, inclua imagens ou ícones que representem os diferentes tipos de bônus listados na tabela. Isso ajudará a chamar a aten surveillance and rehabilitation of the patient to prevent further damage.

C. Discussion on Psychosocial Impacts: - The psychosocial impact, including stress from social isolation or stigma associated with disfigurement, can significantly affect recovery outcomes. Mental health support is essential in managing these aspects and ensuring a holistic approach to rehabilitation.

#### **Informações do documento:**

Autor: symphonyinn.com Assunto: Descobrir o melhor aplicativo de apostas: Baixe o 1xBet SN agora! Palavras-chave: **Descobrir o melhor aplicativo de apostas: Baixe o 1xBet SN agora! | Aposte no futebol e ganhe dinheiro** Data de lançamento de: 2024-07-15

#### **Referências Bibliográficas:**

- 1. **[slot freebet 30k](/slot-freebet-30k-2024-07-15-id-45036.pdf)**
- 2. <mark>[777 bwin](/777-bwin-2024-07-15-id-1350.pdf)</mark>
- 3. <u>[360bet](/pt-br/360bet-2024-07-15-id-976.html)</u>
- 4. [jogar jogos online gratis](https://www.dimen.com.br/aid-portal/post/jogar-jogos-online-gratis-2024-07-15-id-30361.shtml)